# ΤΕΧΝΙΚΕΣ ΑΝΤΙΚΕΙΜΕΝΟΣΤΡΑΦΟΥΣ ΠΡΟΓΡΑΜΜΑΤΙΣΜΟΥ

Δημιουργία Κλάσεων και Αντικειμένων **Constructors** 

### Κλάσεις και αντικείμενα

• Ορισμός κλάσης:

**class <Όνομα Κλάσης> { <Ορισμός πεδίων κλάσης> <Ορισμός μεθόδων κλάσης> }**

• Ορισμός αντικειμένου:

**<Όνομα Κλάσης> myObject = new <Όνομα Κλάσης>();**

• Ο ορισμός του αντικειμένου γίνεται συνήθως μέσα στη main ή μέσα στη μέθοδο μίας άλλης κλάσης που χρησιμοποιεί το αντικείμενο

#### Accessor and Mutator methods

- Πολλές φορές χρειαζόμαστε να διαβάσουμε ή να αλλάξουμε ένα πεδίο ενός αντικειμένου
	- Π.χ., να διαβάσουμε τη θέση του οχήματος, ή να τοποθετήσουμε το όχημα σε μια συγκεκριμένη θέση.
	- Πως θα το κάνουμε αφού τα πεδία είναι private?
- Ορίζουμε ειδικές μεθόδους
	- Μέθοδος προσπέλασης (accessor method) για διάβασμα
	- Μέθοδος μεταλλαγής (mutator method) για γράψιμο
- Σύμβαση: Στη Java η ονοματολογία των μεθόδων αυτών γίνεται με συγκεκριμένο τρόπο:
	- get<ονομα μεταβλητης> για την πρόσβαση
		- getPosition()
	- set<ονομα μεταβλητης> για την μετάλλαξη
		- setPosition(<τιμή>)

```
class Car
 {
   private int position = 0;
   public void setPosition(int p){
     position = p;
   }
   public int getPosition(){
     return position;
   }
   public void move(){
     position ++ ;
   }
 }
class MovingCar7
 {
   public static void main(String args[]){
     Car<sub>myCar</sub> = new Car();
     myCar.setPosition(10);
     myCar.move();
     System.out.println(myCar.getPosition());
   }
 }
                                                   Υπάρχουν περιπτώσεις που 
                                                   μπορεί να θέλουμε η 
                                                   συνάρτηση set να επιστρέφει 
                                                   boolean (true αν η ανάθεση 
                                                   έγινε επιτυχώς, false αλλιώς)
```

```
class Car
{
         private int position = 0;
         public boolean setPosition(int p){
                   if (p < 0){
                             return false;
                   }
                   position = p;
                   return true;
          }
         public int getPosition(){
                   return position;
          }
         public void move(){
                   position ++ ;
          }
}
class MovingCar7b
{
         public static void main(String args[]){
                   Car<sub>myCar</sub> = new Car();
                   boolean check = myCar.setPosition(-1);
                   if (!check){
                             System.out.println("position not set");
                   }
          }
}
                                             Η setPosition μπορεί να επιστρέφει τιμή
                                             Το πιο συνηθισμένο είναι να επιστρέφει 
                                             boolean αν έγινε σωστά η ανάθεση
```
#### Το αντικείμενο this

• Με την δεσμευμένη λέξη this ένα αντικείμενο αναφέρεται στον εαυτό του.

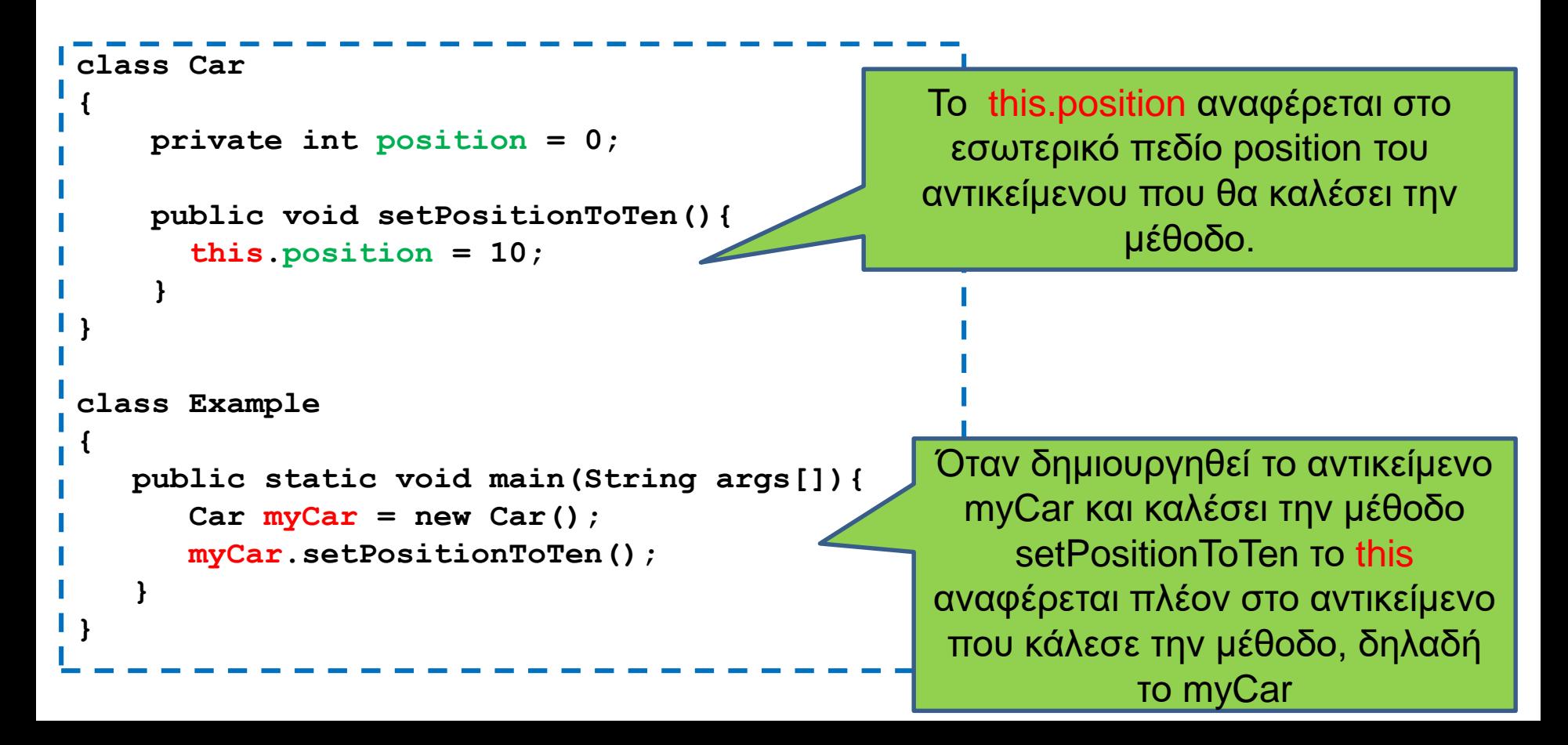

```
class Car
```
**{**

**}**

**}**

**}**

**}**

```
private int position = 0;
```

```
public void setPosition(int position){
  this.position = position;
```

```
public int getPosition(){
  return position;
}
```

```
public void move(){
  position ++ ;
```

```
class MovingCar8
```

```
{
 public static void main(String args[]){
   Car myCar = new Car();
   myCar.setPosition(10);
   myCar.move();
   System.out.println(myCar.getPosition());
  }
```
Το this.position αναφέρεται στο πεδίο του αντικειμένου. Το position αναφέρεται στην παράμετρο της συνάρτησης

Το κρυφό πεδίο this προσδιορίζει το αντικείμενο που κάλεσε την μέθοδο

Έτσι μπορούμε να χρησιμοποιήσουμε το ίδιο όνομα μεταβλητής χωρίς να δημιουργείται σύγχυση

## Constructors (Δημιουργοί)

- O Constructor είναι μια «μέθοδος» η οποία καλείται όταν δημιουργούμε το αντικείμενο χρησιμοποιώντας την new.
- Αν δεν έχουμε ορίσει Constructor καλείται ένας default Constructor χωρίς ορίσματα που δεν κάνει τίποτα.
	- Ο default constructor απλά εκτελεί τις αρχικοποιήσεις.
- Αν ορίσουμε constructor, τότε καλείται o constructor που ορίσαμε.

#### Συντακτικό

#### • Ο constructor είναι μια μέθοδος:

- Που έχει το όνομα της κλάσης
- Ορίζεται πάντα public
- Δεν έχει τύπο

**}**

```
class <Όνομα κλάσης>
{
     <Ορισμός Πεδίων>
    public <Όνομα κλάσης>([ορίσματα])
    {
           [κώδικας];
    }
```

```
class Person
{
    private String name;
   public Person(String name){
        this.name = name;
    }
    public void speak(String s){
        System.out.println(name+": "+s);
    }
}
public class HelloWorld2
{
    public static void main(String[] args){
        Person alice = new Person("Alice");
        alice.speak("Hello World");
    }
}
                                                Αρχικοποιεί την μεταβλητή name
                                                 Constructor: καλείται όταν 
                                                 δημιουργείται το αντικείμενο με 
                                                 την new και μόνο τότε
                                                  Constructor: μια μέθοδος με το 
                                                  ίδιο όνομα όπως και η κλάση 
                                                  και χωρίς τύπο (ούτε void)
```
#### Μια συνομιλία

```
class Person
{
   private String name;
    public Person(String name){
         this.name = name;
    }
    public void speak(String s){
         System.out.println(name+": "+s);
    }
}
public class Conversation
{
    public static void main(String[] args){
         Person alice = new Person("Alice");
         Person bob = new Person("Bob");
         alice.speak("Hi Bob");
         bob.speak("Hi Alice");
    }
}
```

```
class Car
{
         private int position;
         public Car(int position){
                   this.position = position;
          }
         public void move(int delta){
                   position += delta ;
          }
         public void printPosition(){
                   System.out.println("Car is at position "+position);
          }
}
class MovingCar9
{
         public static void main(String args[]){
                   Car<sub>myCar1</sub> = new Car(1);Car myCar2 = new Car(-1);myCar1.move(-1); myCar1.printPosition();
                   myCar2.move(1); myCar2.printPosition();
          }
}
```
**private int position=0;**

**private int ACCELERATOR = 2;**

**this.position = position;**

**public Car(int position){**

**class Car**

**{**

**}**

**}**

**}**

**}**

**}**

**}**

#### Η εκτέλεση αυτών των αρχικοποιήσεων γίνεται πριν εκτελεστούν οι εντολές στον constructor

```
public void move(int delta){
 position += ACCELERATOR * delta ;
```

```
public void printPosition(){
  System.out.println("Car is at position "+position);
```

```
class MovingCar10
{
  public static void main(String args[]){
         Car myCar1 = new Car(1);Car myCar2 = new Car(-1);
```

```
myCar1.move(-1); myCar1. printPosition();
myCar2.move(1); myCar2. printPosition();
```
H τελική τιμή του position θα είναι αυτή που δίνεται σαν όρισμα

- Μία κλάση που να αποθηκεύει ημερομηνίες
	- Η κλάση θα παίρνει την ημέρα, μήνα και χρόνο σαν νούμερα (π.χ., 13 3 2014) και θα μπορεί να τυπώνει την ημερομηνία με το όνομα του μήνα (π.χ., 13 Μαρτίου 2014)
	- Στο πρόγραμμα βάλετε μια ημερομηνία και τυπώστε την.

```
class Date
 {
          private int day = 1;
          private int month = 1;
          private int year = 2016;
          private String[] monthNames = {"Jan", "Feb", "Mar", "Apr", "May", "Jun",
                                            "Jul", "Aug", "Sep", "Oct", "Nov", "Dec"};
          public Date(int day, int month, int year)
          {
                   if (day <= 0 || day > 31 || month <= 0 || month >12 ){
                             return;
                    }
                   this.day = day;
                   this.month = month;
                   this.year = year;
          }
          public void printDate(){
                   System.out.println(day + " " + monthNames[month-1] + " " + year);
          }
 }
class DateExample
 {
          public static void main(String args[])
          {
                   Date myDate = new Date(9,3,2016);
                   myDate.printDate();
          }
 }
```

```
class Date
{
  private int day; private int month;private int year;
  private String[] monthNames = 
          {"Jan","Feb","Mar","Apr","May","Jun","Jul","Aug","Sep","Oct","Nov","Dec"};
  public Date(int day, int month, int year)
   {
     if (\text{checkDay}(\text{day})) { this.day = day; }
     if (checkMonth(month)){ this.month = month;}
     this.year = year;
   }
  private boolean checkDay(int day){
      if (day <= 0 || day > 31 ) {return false;}
      return true;
   }
  private boolean checkMonth(int day){
      if (month \leq 0 \mid \mid month \geq 12) {return false;}
      return true;
   }
  public void printDate()
   {
     System.out.println(day + " " + monthNames[month-1] + " " + year);
   }
 }
                                                    Ο constructor μπορεί να καλεί και 
                                                    άλλες μεθόδους που κάνουν κάποια 
                                                    από τη δουλειά που χρειάζεται
```
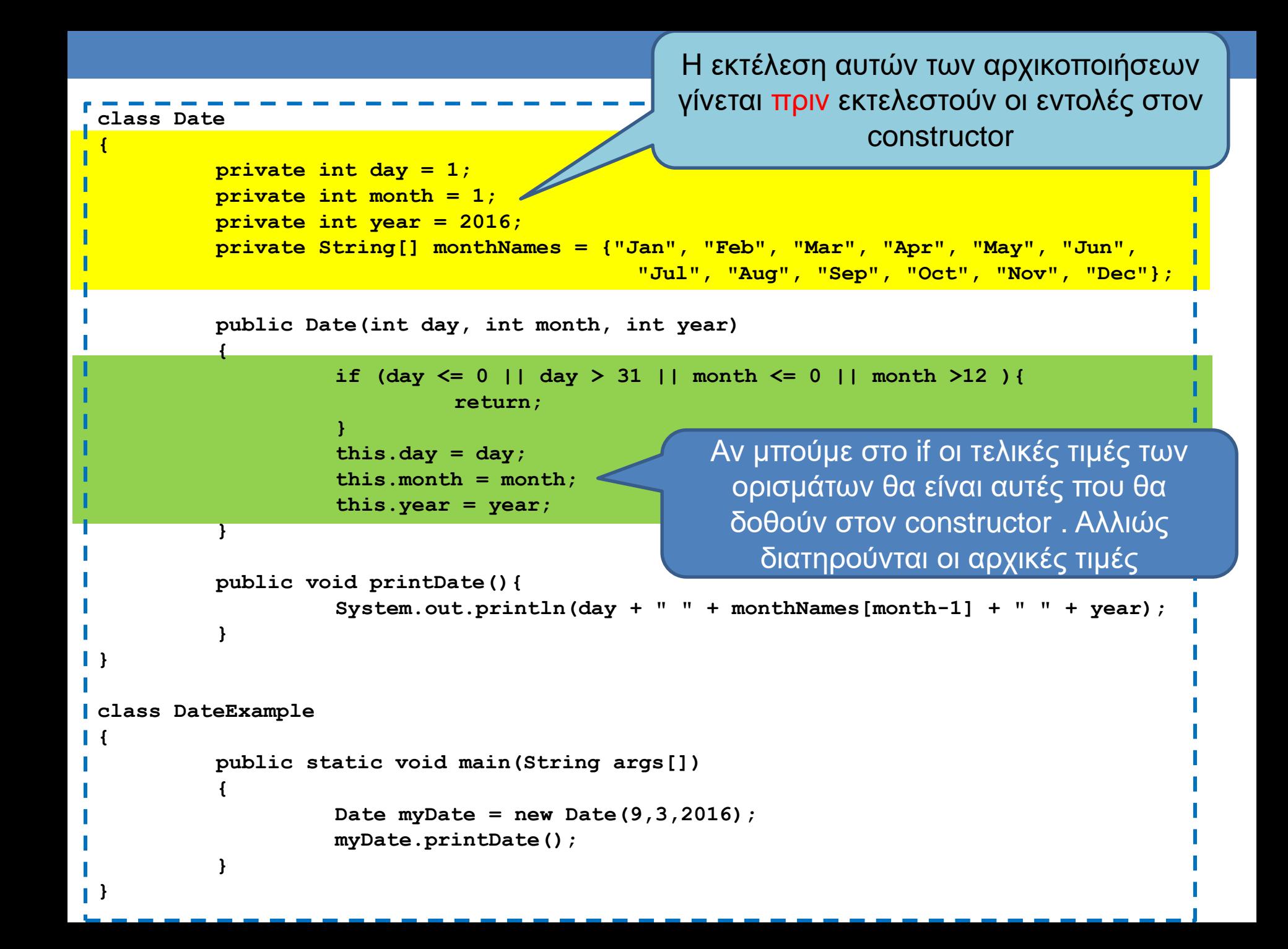

## Παραδείγματα

- Θέλουμε μια κλάση Student που να κρατάει πληροφορίες για έναν φοιτητή. Τι πεδία πρέπει να έχουμε? Τι θα μπει στον constructor?
- Θέλουμε μια κλάση (GuestList) που να χειρίζεται τους καλεσμένους σε ένα πάρτι. Τι πεδία πρέπει να έχουμε? Πώς θα κάνουμε τον constructor?

```
class Student 
{
      private String name = "John Doe";
      private int AM = 1000;
      public Student(String name, int AM){
             this.name = name;
             this AM = AM;
       }
      public void printInfo(){
             System.out.println(name + " " + AM);
       }
      public static void main(String[] args){
             Student aStudent = new Student("Kostas", 1001);
             aStudent.printInfo();
       }
```
**}**

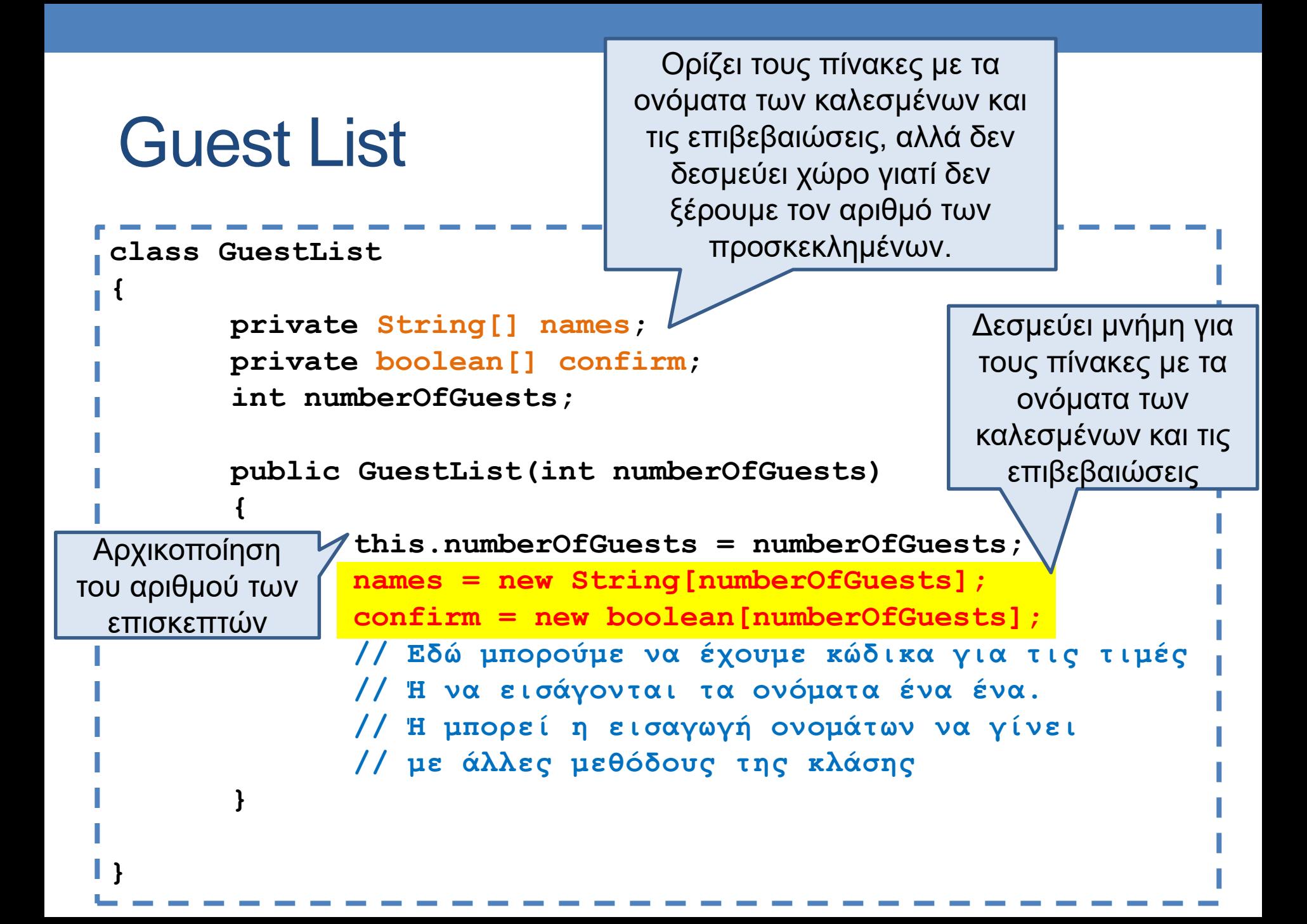

```
class GuestList
 {
        private String[] names;
        private boolean[] confirm;
        int numberOfGuests;
        int guestsSoFar = 0;
        public GuestList(int numberOfGuests)
        {
                this.numberOfGuests = numberOfGuests;
                names = new String[numberOfGuests];
                confirm = new boolean[numberOfGuests];
        }
        public void addGuest(String name, Boolean confirmation){
                if (guestsSoFar == numberOfGuests){
                       return;
                }
                names[guestsSoFar] = name;
                confirm[guestsSoFar] = confirmation;
                guestsSoFar ++;
        }
 }
                                 Μια υλοποίηση με μέθοδο για 
                                 προσθήκη προσκεκλημένων
                                           Χρειαζόμαστε αυτή τη μεταβλητή 
                                           για να ξέρουμε πόσους επισκέπτες 
                                           έχουμε προσθέσει μέχρι τώρα
Αν έχει γεμίσει η 
λίστα μας δεν 
προσθέτουμε
                                                   Η guestsSoFar μας δίνει 
                                                    και την επόμενη άδεια 
                                                   θέση στον πίνακα.
```